#### **inst.eecs.berkeley.edu/~cs61c CS61C : Machine Structures**

#### **Lecture 17 – Introduction to MIPS Instruction Representation III**

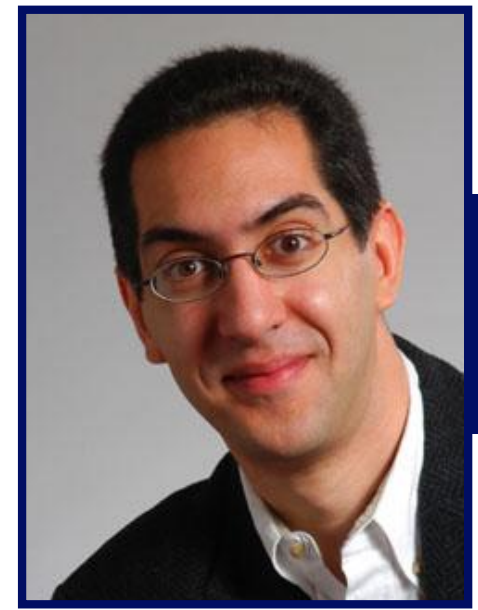

#### **Lecturer PSOE Dan Garcia**

**www.cs.berkeley.edu/~ddgarcia**

**Digital film network** <sup>⇒</sup> **The UK is investing in**

#### **150 digital cinemas! Each will get a 100 GiB lossless digital copy of the film and show it on digital 2K (2048x1080) projectors. USA?!**

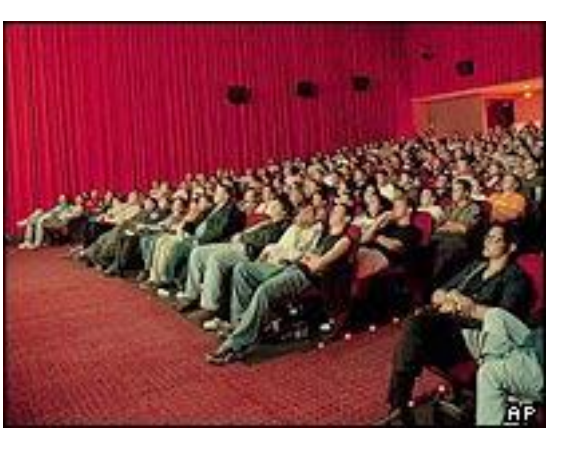

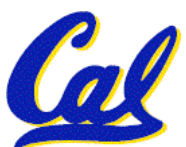

**news.bbc.co.uk/1/hi/technology/4297865.stm**

**CS61C L17 Introduction to MIPS: Instruction Representation III (1) Garcia © UCB**

# **Clarification - IEEE Four Rounding Modes**

- **Round towards + ∞ • This is just an example in base 10 to** • **ALWAYS round "up": 2.1** ⇒ **3, -2.1** ⇒ **-2 show you the 4 modes.**
- **• What really happens is…**
- **Round towards - ∞ 1) in binary, not decimal!**
- **1. Since** , we secured. • **Truncate guard bit(s) as our extra bit(s), and you need** • **Just drop the last bits (round towards 0) 2) at the lowest bit of the mantissa with the to decide how these extra bit(s) affect the result if the guard bits are "100…"**
- **Round to (nearest) even (default) 3) If so, you're half-way between the representable numbers.** ● 2.5
- **Like you learned in grade school E.g., 0.1010 is 5/8, halfway between our** • **Insures fairness on calculation representable 4/8 [1/2] and 6/8 [3/4]. Which** • **Half the time we round up, other half down number do we round to? 4 modes!**

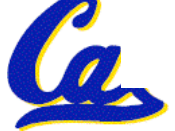

#### **Outline**

#### • **Disassembly**

#### •**Pseudoinstructions and "True" Assembly Language (TAL) v. "MIPS" Assembly Language (MAL)**

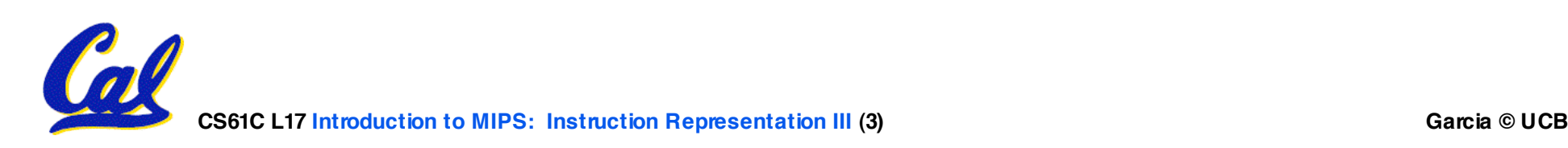

**Decoding Machine Language**

- **How do we convert 1s and 0s to C code? Machine language** ⇒ **C?**
- **For each 32 bits:**
	- **Look at opcode: 0 means R-Format, 2 or 3 mean J-Format, otherwise I-Format.**
	- **Use instruction type to determine which fields exist.**
	- **Write out MIPS assembly code, converting each field to name, register number/name, or decimal/hex number.**

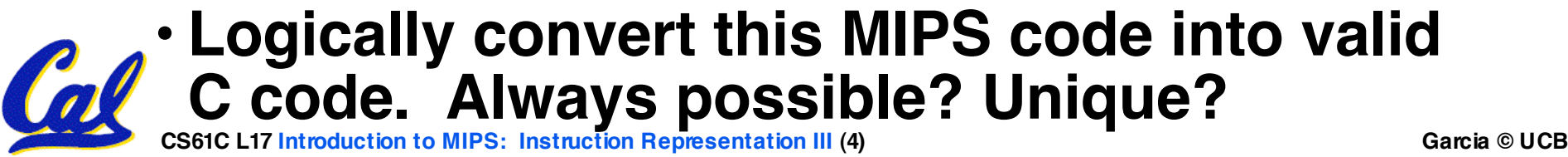

**Decoding Example (1/7)**

• **Here are six machine language instructions in hexadecimal:**

> **00001025hex 0005402Ahex 11000003hex 00441020hex 20A5FFFFhex 08100001hex**

- **Let the first instruction be at address 4,194,304ten (0x00400000hex).**
- **Next step: convert hex to binary**

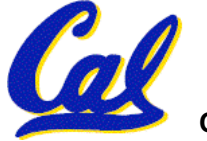

# **Decoding Example (2/7)**

#### • **The six machine language instructions in binary:**

 **00000000000000000001000000100101 00000000000001010100000000101010 00010001000000000000000000000011 00000000010001000001000000100000 00100000101001011111111111111111 00001000000100000000000000000001**

#### • **Next step: identify opcode and format**

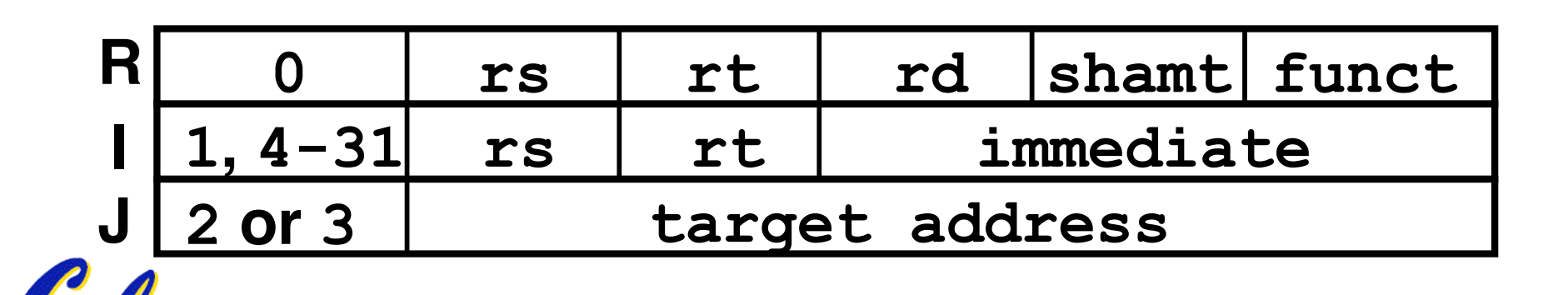

# **Decoding Example (3/7)**

#### •**Select the opcode (first 6 bits) to determine the format:**

**Format:**

**00000000000000000001000000100101 00000000000001010100000000101010 00010001000000000000000000000011 00000000010001000001000000100000 00100000101001011111111111111111 00001000000100000000000000000001 R R I R I J**

• **Look at opcode: 0 means R-Format, 2 or 3 mean J-Format, otherwise I-Format.**

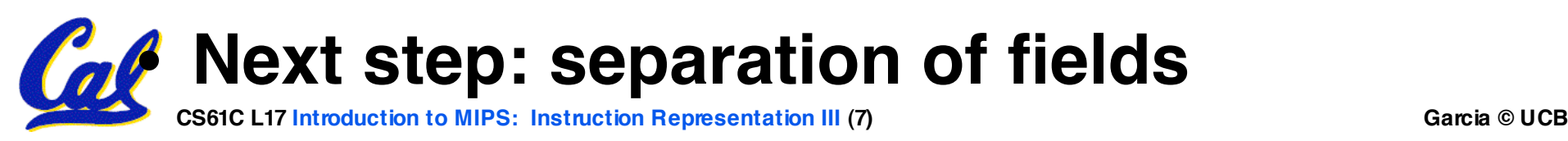

## **Decoding Example (4/7)**

• **Fields separated based on format/opcode: Format:**

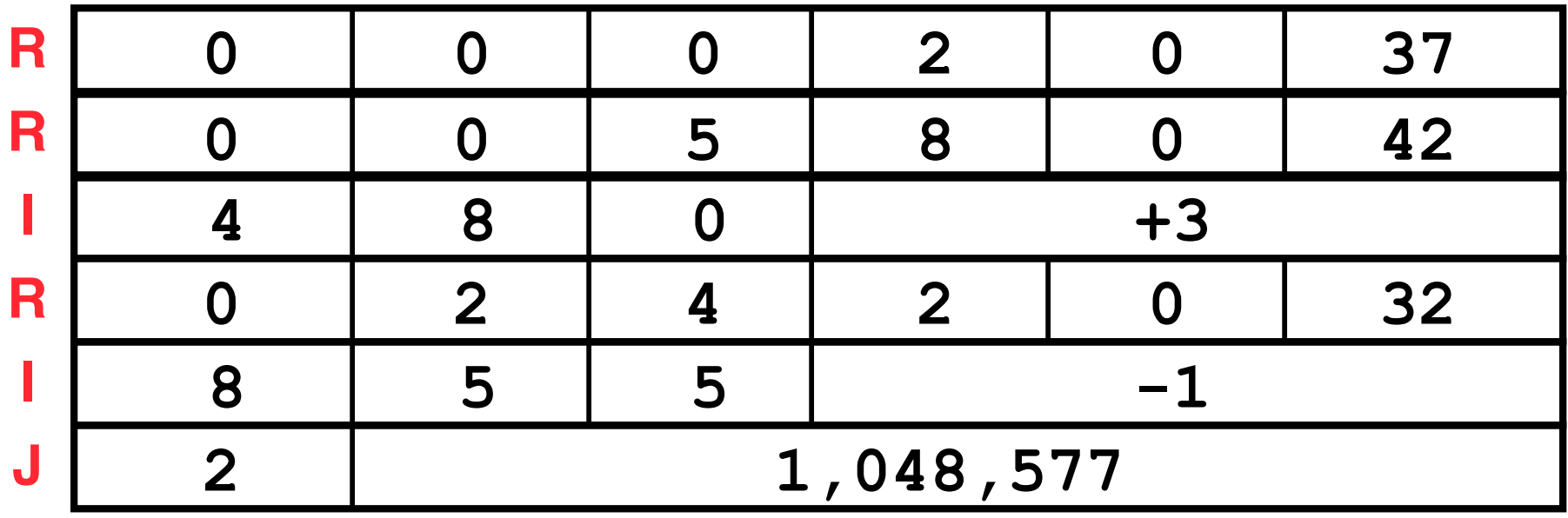

#### • **Next step: translate ("disassemble") to MIPS assembly instructions**

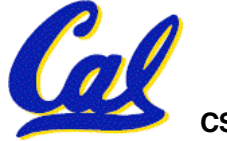

# • **MIPS Assembly (Part 1):**

**Address: Assembly instructions:**

**0x00400000 or \$2,\$0,\$0 0x00400004 slt \$8,\$0,\$5 0x00400008 beq \$8,\$0,3 0x0040000c add \$2,\$2,\$4 0x00400014 j 0x100001**

- 
- **0x00400010 addi \$5,\$5,-1**
- **Better solution: translate to more meaningful MIPS instructions (fix the branch/jump and add labels, registers)**

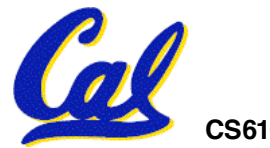

**Decoding Example (6/7)**

• **MIPS Assembly (Part 2):**

**or \$v0,\$0,\$0 Loop: slt \$t0,\$0,\$a1 beq \$t0,\$0,Exit add \$v0,\$v0,\$a0 addi \$a1,\$a1,-1 j Loop Exit:**

• **Next step: translate to C code (be creative!)**

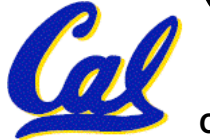

**CS61C L17 Introduction to MIPS: Instruction Representation III (10) Garcia © UCB**

#### **Decoding Example (7/7)**

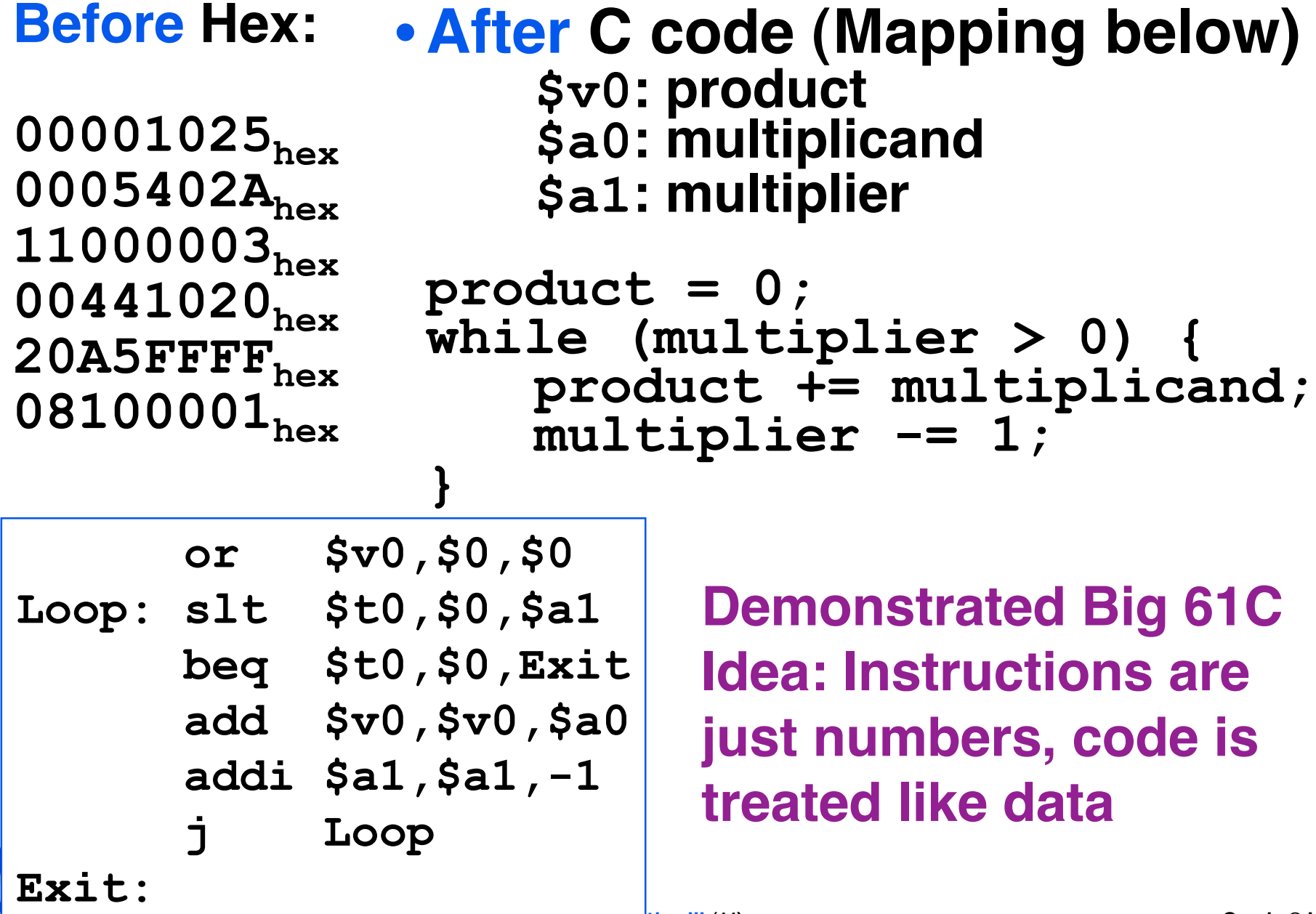

- **Thanks to TAs who filled in last week**
- •**SIGCSE 2005 was GREAT**
- •**Your midterm is in 7 days!**

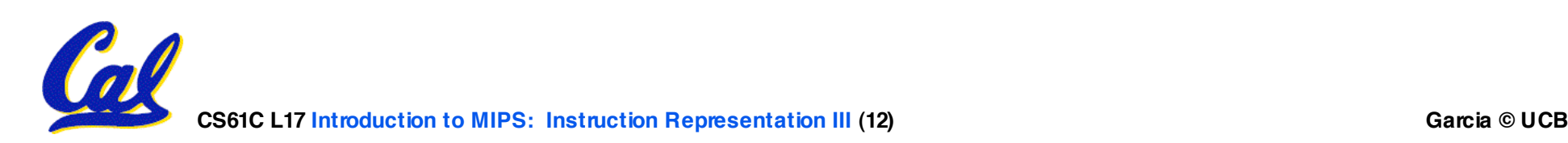

**Review from before: lui**

- •**So how does lui help us?**
	- **Example:**

**addi \$t0,\$t0, 0xABABCDCD becomes: lui \$at, 0xABAB ori \$at, \$at, 0xCDCD add \$t0,\$t0,\$at**

- **Now each I-format instruction has only a 16 bit immediate.**
- •**Wouldn't it be nice if the assembler would this for us automatically?**
	- **If number too big, then just automatically replace addi with lui, ori, add**

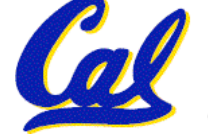

**True Assembly Language (1/3)**

- •**Pseudoinstruction: A MIPS instruction that doesn't turn directly into a machine language instruction, but into other MIPS instrucitons**
- •**What happens with pseudoinstructions?**
	- **They're broken up by the assembler into several "real" MIPS instructions.**
	- **But what is a "real" MIPS instruction? Answer in a few slides**
- **First some examples**

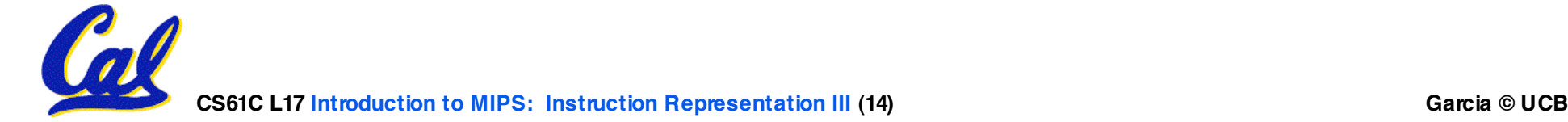

**Example Pseudoinstructions**

### • **Register Move**

**move reg2,reg1**

**Expands to:**

**add reg2,\$zero,reg1**

# • **Load Immediate**

**li reg,value**

**If value fits in 16 bits:**

**addi reg,\$zero,value**

**else:**

- **lui reg,upper 16 bits of value**
- **ori reg,\$zero,lower 16 bits**

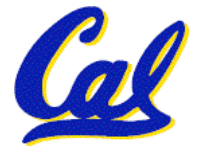

# **True Assembly Language (2/3)**

## •**Problem:**

- **When breaking up a pseudoinstruction, the assembler may need to use an extra reg.**
- **If it uses any regular register, it'll overwrite whatever the program has put into it.**
- •**Solution:**
	- **Reserve a register (\$1, called \$at for "assembler temporary") that assembler will use to break up pseudo-instructions.**
	- **Since the assembler may use this at any time, it's not safe to code with it.**

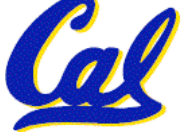

**Example Pseudoinstructions**

## • **Rotate Right Instruction**

**ror reg, value Expands to:**

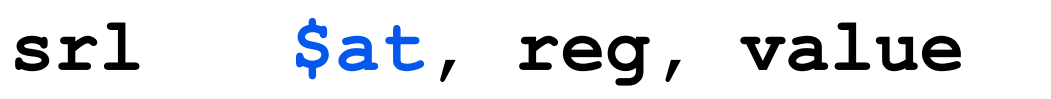

**sll reg, reg, 32-value**

**or reg, reg, \$at**

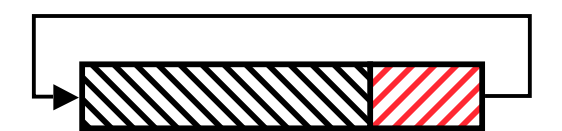

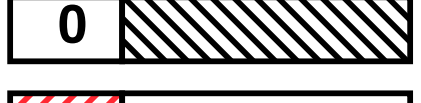

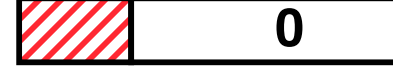

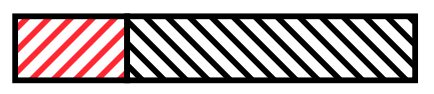

• **"No OPeration" instruction nop Expands to instruction =**  $0_{ten}$ **, sll \$0, \$0, 0**

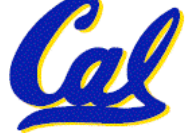

**CS61C L17 Introduction to MIPS: Instruction Representation III (17) Garcia © UCB**

**Example Pseudoinstructions**

•**Wrong operation for operand addu reg,reg,value # should be addiu**

**If value fits in 16 bits, addu is changed to: addiu reg,reg,value else: lui \$at,upper 16 bits of value**

**ori \$at,\$at,lower 16 bits**

**addu reg,reg,\$at**

• **How do we avoid confusion about whether we are talking about MIPS assembler with or without pseudoinstructions?**

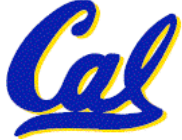

**True Assembly Language (3/3)**

- **MAL (MIPS Assembly Language): the set of instructions that a programmer may use to code in MIPS; this includes pseudoinstructions**
- **TAL (True Assembly Language): set of instructions that can actually get translated into a single machine language instruction (32-bit binary string)**
- **A program must be converted from MAL into TAL before translation into 1s & 0s.**

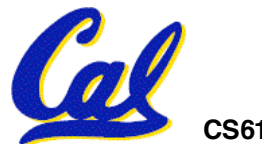

**CS61C L17 Introduction to MIPS: Instruction Representation III (19) Garcia © UCB**

## **Questions on Pseudoinstructions**

#### •**Question:**

- **How does MIPS recognize pseudoinstructions?**
- **Answer:**
	- **It looks for officially defined pseudoinstructions, such as ror and move**
	- **It looks for special cases where the operand is incorrect for the operation and tries to handle it gracefully**

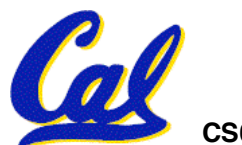

### **Rewrite TAL as MAL**

• **TAL:**

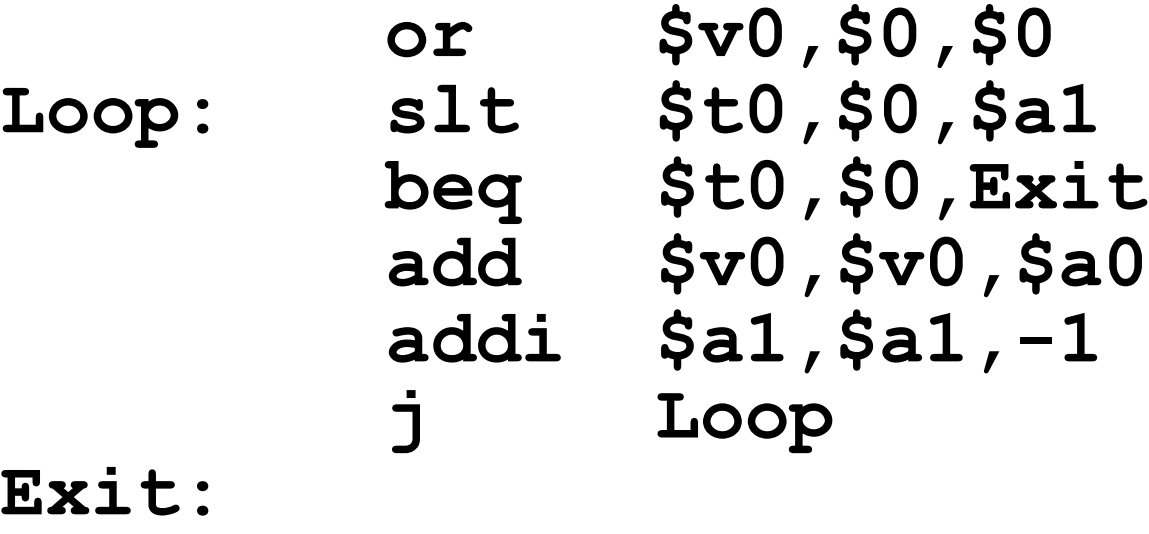

# • **This time convert to MAL**

•**It's OK for this exercise to make up MAL instructions**

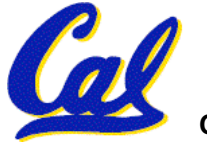

#### **Rewrite TAL as MAL (Answer)**

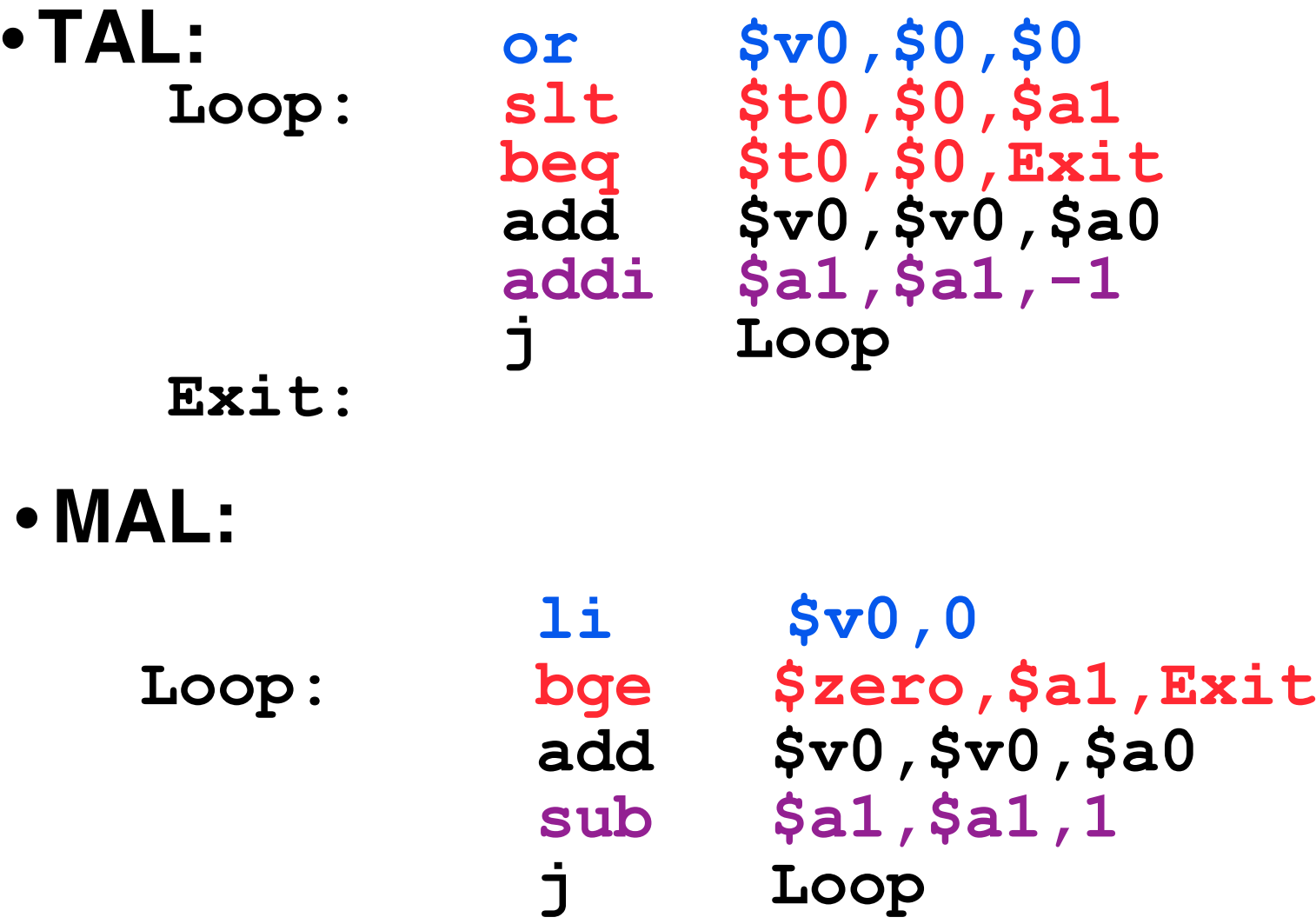

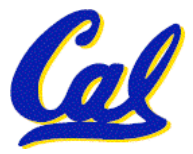

**CS61C L17 Introduction to MIPS: Instruction Representation III (22) Garcia © UCB**

**Exit:**

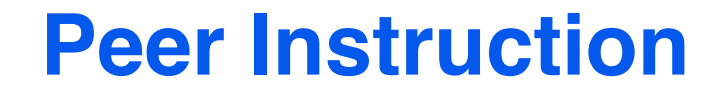

#### **Which of the instructions below are MAL and which are TAL?**

- **A.addi \$t0, \$t1, 40000**
- **B.beq \$s0, 10, Exit**
- **C.sub \$t0, \$t1, 1**

 **ABC 1: MMM 2: MMT 3: MTM 4: MTT 5: TMM 6: TMT 7: TTM 8: TTT**

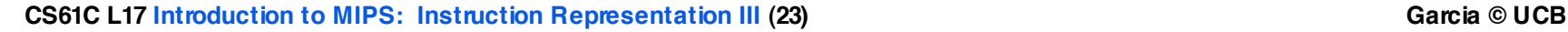

- **Disassembly is simple and starts by decoding opcode field.**
	- **Be creative, efficient when authoring C**
- **Assembler expands real instruction set (TAL) with pseudoinstructions (MAL)**
	- **Only TAL can be converted to raw binary**
	- **Assembler's job to do conversion**
	- **Assembler uses reserved register \$at**
	- **MAL makes it much easier to write MIPS**

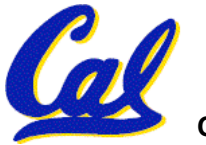